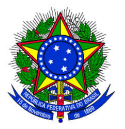

MINISTÉRIO DA EDUCAÇÃO INSTITUTO FEDERAL SUL-RIO-GRANDENSE CÂMPUS SAPIRANGA

# VESTIBULAR DE VERÃO/2021/2 - EDITAL 125/2021

## CONVOCAÇÃO PARA MATRÍCULAS DA 2ª CHAMADA

#### CURSO TÉCNICO DE NÍVEL MÉDIO EM ELETROELETRÔNICA -

### SUBSEQUENTE - NOITE

#### CRONOGRAMA DATAS CRONOGRAMA

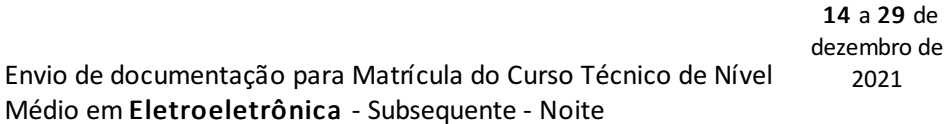

Curso Técnico de Nível Médio em Eletroeletrônica - Subsequente

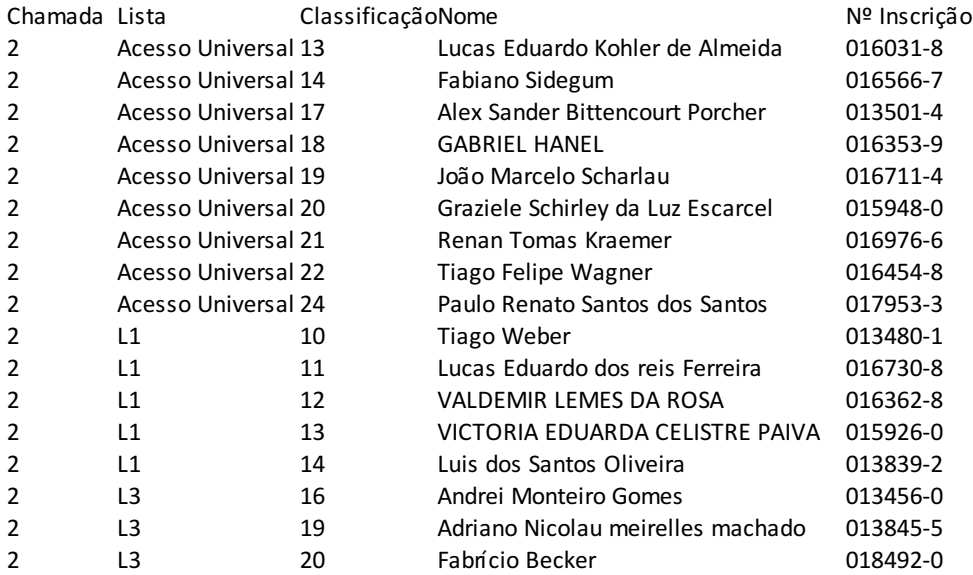

 A matrícula será realizada exclusivamente através da internet, por meio do Portal Gov.BR do Governo Federal. Inicialmente você precisará criar a sua conta no Portal Gov.BR, através do site: https://www.gov.br/pt-br

• Para saber como criar a sua conta, assista o tutorial disponível no seguinte endereço eletrônico: https://www.youtube.com/watch?v=P6fBcdvSMGg

• Se você já possui uma conta cadastrada, acesse a sua conta através do site: https://www.gov.br/pt-br

· Para saber como realizar sua matrícula, assista o tutorial disponível no seguinte endereço eletrônico:

#### https://www.youtube.com/watch?v=71TEGqKdK70

· O cadastro no portal deverá ser realizado pelo próprio candidato.

· Antes de dar início ao processo de matrícula, você precisa estar de posse de uma cópia digital dos documentos exigidos conforme o tipo de vaga (Acesso Universal ou Cota - L1, L2, L3, L4, L5, L6, L7 ou L8) previsto no Edital do Processo Seletivo:

http://processoseletivo.ifsul.edu.br/vestibular-verao-2021/editais

- · Os candidatos excedentes (em espera), deverão aguardar futuras chamadas, caso surjam vagas.
- · Dúvidas gerais sobre envio de documentação de Matrícula podem ser encaminhadas para o e-mail: sg-depex@ifsul.edu.br

Documento assinado eletronicamente por:

- · Jordania Morales da Rosa, COORDENADOR FG1 SG-CORAC, em 27/12/2021 12:24:00.
- Juliana Cardoso Pereira, CHEFE DE DEPARTAMENTO CD4 SG-DEPEX, em 27/12/2021 12:21:34.

Este documento foi emitido pelo SUAP em 27/12/2021. Para comprovar sua autenticidade, faça a leitura do QRCode ao lado ou acesse https://suap.ifsul.edu.br/autenticar-documento/ e forneça os dados abaixo:

Código Verificador: 140212 Código de Autenticação: 64d49cef9c

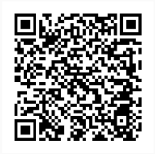

INSTITUTO FEDERAL DE EDUCAÇÃO, CIÊNCIA E TECNOLOGIA SUL-RIO-GRANDENSE - CÂMPUS SAPIRANGA Av. Carlos Gilberto Weis, 155 | Quatro Colônias | CEP 93804-870 | Sapiranga-RS | (51) 3599-7600 www.sapiranga.ifsul.edu.br | sapiranga@ifsul.edu.br